# BOGUS - BOard Game Specification Language Cary Maister COMS 4115 - Spring 2009

# **1 Introduction**

#### **Purpose**

Bogus is intended as a relatively easy way to specify a board game, to be played interactively by a user at a computer terminal. Bogus will provide a framework for the programmer to specify a few elements that are common to many board games along with the rules that define how the gameplay proceeds.

#### **Anatomy of a Bogus program**

Any Bogus game will include the following elements:

- a board consisting of a sequence of spaces a set of players
- a deck of cards from which plays draw to move around the board

Each space on the board and card in the deck will be associated with a rule. A rule is a procedure that has access to the current state of the game and can apply arbitrary logic to manipulate that state. When a card is drawn, that card's rule is invoked, which may move one or more players around the board, or modify players' attributes. When a player is moved to a space on the board, the space's rule is invoked.

A Bogus program is a single text file that initializes the board, the players and the deck, possibly using inputs from the players, then invokes a game engine which sequentially gives each player a turn drawing from the deck and using the rules to move the players around the board until the game terminates.

#### **Flexibility**

The primary goal of Bogus is to provide a simple language that can be used to specify a wide variety of games with different board layouts and different principles of how players move through the game and how the game ends. A basic example is a game where players draw cards from a deck, and each card tells the player to advance a certain number of spaces, and the first player to reach the final space wins. More complicated rules could be introduced to provide a game like snakes and ladders where players may jump around the board in a non-linear fashion, or a game like Sorry where players can land on each other's piece to force them back to the beginning of the game.

With some creative interpretation of the "board" metaphor, one could create a Bogus choose your own adventure story, where each space on the board represents a place in the story, and the player inputs their choices and move to different events and there may be more than one winning outcome. For truly enterprising, stay-in-your parents' basement eating cheetos types, there is the possibility of a Bogus text based role playing game, where players move around the game board collecting objects, battling dragons, trying to build experience and so forth.

The primary goal of Bogus is a to allow a straightforward translation from an actual board game to a Bogus program. Just like a real board game, a Bogus program defines the group of players, the game board , the dice, and an optional deck of cards. Then each game play rule is translated into a bogus rule and each space on the board has an associated rule to specify what happens when a player lands on that space.

# **2 Bogus Tutorial**

A Bogus program consists of three sections:

- 1. Define structure of your Players, Spaces and Cards
- 2. Global declarations
- 3. Game rules

Some language basics are:

- Comments begin with a semi colon and extend to the end of the line
- expression syntax is very similar to C or Java
- Variables aren't explicitly defined a variable is automatically declared the first time it is assigned to. The variable's type is determined at that first assignment and cannot be changed.
- There are two special rules: start\_game, which is called one before the game begins, and start\_turn, which is called once at the beginning of every turn

# *2.1 Defining Types*

```
Player has current(string), colour(string);
Space has next(string);
Card has val1(int);
```
Once these types have been specified, the rules can acccess value of these types using statements such as:

Players.("Trillian"); # creates a new player named Trillian

Players.("Trillian").current = "start"; # Sets value of current for player Trillian

Space("start").  $rule = "start rule"$ ;

# *2.2 Defining globals*

my\_glob1 = "2";  $\#$  creates a new global variable with an int value  $my_globstr = "Krikkit" # new global variable with a string value$ 

# *2.3 Defining rules*

```
rule start_game
{
       print "Enter number of players: ";
       n = to int(read); # reads a number from stdin, converts to an interactions
       i = 0;
```

```
while(i < n)
       {
              print "Input name for player + to_string(i) + ": ";
              name = read;
              Players.(name);
              i = i + 1;}
}
rule start_turn
{
       i = roll(6) + roll(6); # Roll two dice to determine how many spaces to move
       cur = _player.current;
       while(i > 0)
       {
              cur = Spaces.(cur).next
       }
       _player.current = cur;
}
```
# **3 Bogus Language Reference Manual**

# *3.1 Introduction*

Bogus (BOard Game Specification) is a specialized language for defining "board games" that can be played by one or more users at a terminal. The language includes constructs that are particularly suited to the implementation of a board game, as well as control flow, input/output, comparison and other operations common to most high-level languages. The overall goal of Bogus is to create a language that makes it straightforward to implement the basic components of many type of board games, while also allowing the programmer to include more complex game rules and interactions between players.

# *3.2 Lexical Conventions*

A Bogus program consists of a single text file containing characters in the ASCII character set. This file is compiled into an intermediate format which is then excuted by the Bogus interpreter to actually play the game. This section describes the various token types that make up a bogus program.

#### **3.2.1 Conventions**

All ASCII values in this manual are given in decimal.

The terms "letter" and "digit" in this manual follow the common meaning of the terms in most common programming languages that use ASCII:

A *letter* is an uppercase or lower case character between A and Z (ASCII values 65 - 122)

A *digit* is a character between '0' and '9' (ASCII values 48 - 57)

All keywords in this manual are printed in fixed-width type.

Bogus is case-sensitive, so for example:

if is a keyword, but If is an identifier (though one that should probably be avoided).

thing1, Thing1 and THING1 are three separate identifiers.

# **3.2.2 Whitespace**

The following ASCII characters are all considered whitespace. Since Bogus is a freeform language, whitespace (outside of string literals) is generally ignored. The exception is identifier separation: a sequence of one or more whitespace characters serve to separate adjacent tokens.

Whitespace characters:

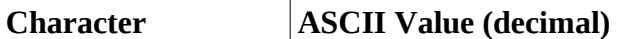

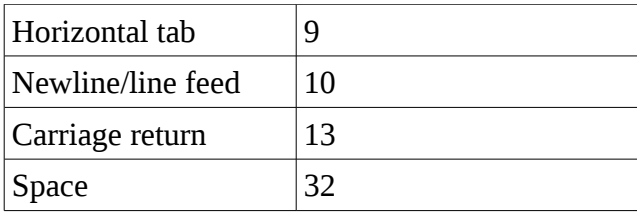

#### **3.2.3 Comments**

A comment begins with a hash - '#' - character, and extends until a newline (ASCII 10) character. All contents of a comment are ignored by the compiler, and the comment is semantically equivalent to a whitespace.

#### **3.2.4 Identifiers**

An identifier is a sequence of one or more letters and digits and underscores (ASCII 95), where the first character is a letter. There is no predefined limit on identifier length, though the programmer is reminded that he is the one who has to decipher short, cryptic identifiers and retype long, verbose ones.

#### **3.2.5 Keywords**

All words listed below are reserved and may not be used as identifiers:

bool draw else end exit false float has if int local print read roll string while Card **Cards** NoCard NoPlayer NoRule Player Players rule Space Spaces

true

# **3.2.6 Constants**

There are four types of constants in Bogus: integer, floating point and string.

#### *3.2.6.1 Integer Constant*

An integer constant is a sequence of 1 or more digits, which is taken to be a decimal value. The sequence may be preceded by a minus sign ('-', ASCII 45) to indicate that the integer is negative.

#### *3.2.6.2 Floating Point Constant*

A floating point constant consists of a sequence of 1 or more digits, followed by a decimal point ('.', ASCII 46) follow by a sequence of 1 or more digits. The decimal point is required, and one may omit the sequence of digits before or after the point, but not both. The floating point may be preceded by a minus sign ('-') to indicate that the value is negative

Some examples of valid floating point constants are:

1.0, .1, -2.99999, -.4

#### *3.2.6.3 Boolean Constant*

As you might expect, there are two boolean constants - true and false - which correspond to the boolean values you would expect.

#### *3.2.6.4 String constant*

A string constant is enclosed by double quotes ('"', ASCII 34) and consists of characters and valid escape sequences. Valid characters are ASCII 32 through 254, excluding the double-quote character (ASCII 34), the backslash (ASCII 92) and the DEL character (ASCII 127).

Escape sequences are two character combinations that can be used to represent some special characters, as defined below:

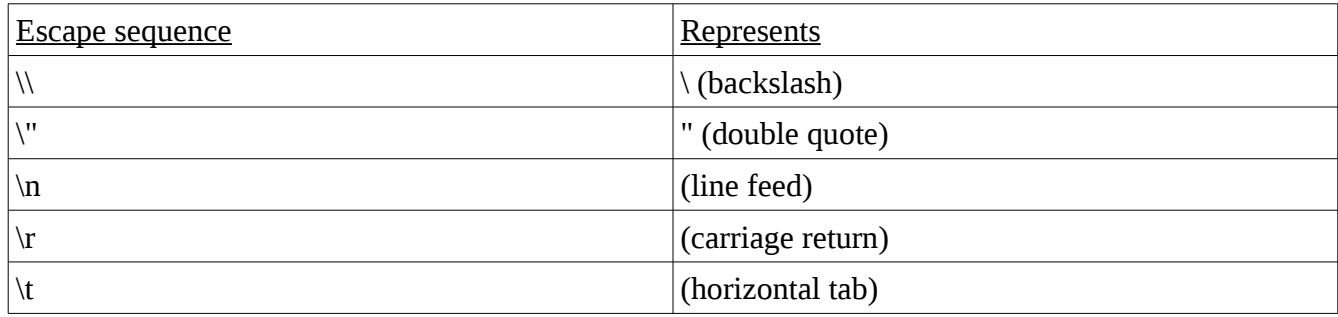

Any two character sequence begining with backslash and not listed in the table above is invalid in a string constant.

#### *3.3 Types*

#### 3.3.1 Primitives

Bogus contains four primitive types: integers, floating point numbers (precision TBD), booleans and character strings.

Variables containing primitive types are not explicitly declared. Instead, the variable springs into existance when it is first assigned to, and its type is inferred from the assignment value. As long as a variable is in scope, it will always have the same type as when it was first created (see the scoping rules for more detail).

#### *3.3.1.1 Integers*

Integers are integral values in the range -TBD to TBD

#### *3.3.1.2 Floating point values*

Floating point values can be positive or negative and have precision TBD.

#### 3.3.2 Booleans

Booleans can store only the Boolean values true or false.

#### 3.3.3 Character strings

Character strings have a size limited only by memory constraints on the system where the compiler and interpreter are running. They may contain all ASCII characters from 32 through 254 (excluding ASCII 127, the DEL character) as well as the following white space characters:

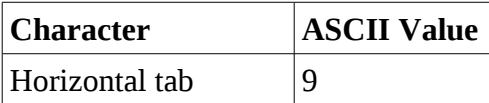

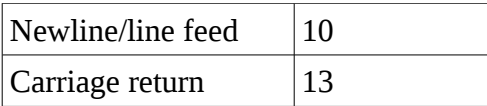

#### **3.3.4 Composite Types**

#### *3.3.4.1 Defining*

Three elements of a board game are represented as composite types:

- 1. Player
- 2. Space
- 3. Card

The structure of each type is declared at the beginning of the program (see "Program Structure" section below). Each composite type can contain any number of variables, each of which must be of a primitive type. The names and types of the member variables are declared at the beginning of the program.

A composite type declaration takes the form:

```
\langle <composite-decl> -> \langle <type> has \langle member-list>; | \langle type> has nothing;
<member-list> -> <member> | <member> , <member-list>
<member> -> <member-id> ( <member-type> )
<member-type> -> int | float | bool | string | Player | Space | Card
\leqmember-id\geq -\geq any valid identifier
```
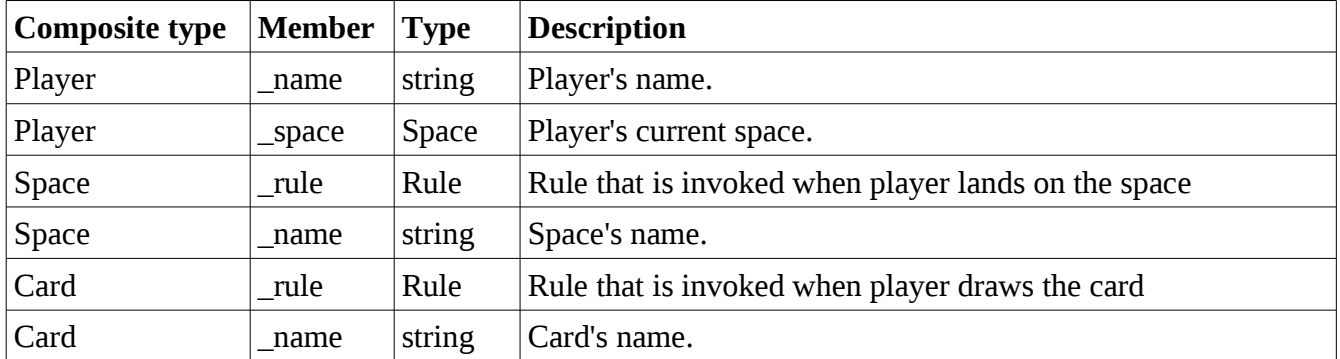

Each composite type also has a special member value, as described below:

Note the that rule members are an exception (to the rule): their type is Rule which is not a primitive data type. Conceptually, they store a reference to a Rule that will be invoked by the game interpreter at the appropriate time in game play.

Note also that unlike user-defined members, the \_rule and \_name members are set once when each Player, Space or Card is created, and can never be changed.

Each composite object has a \_name, which must be unique among all objects of that type; that is, no two Player objects can have the same name, but there can be a Player and a Card that each have the same name.

#### *3.3.4.2 Accessing Members Directly*

Elements

All user-defined members can be read and written just like regular variables. Members can be accessed using the dot (".") operator.

Example (the syntax used to retrieve a player from the list of players is discussed in the next section).

```
Player has colour(string);
...
rule some_rule
{
       Players("Cary").colour = "red";
       print Players("Cary").colour;
}
```
This code snippet will set the colour member to "red" for the Player named Cary, then print Red

Note that the \_name special variables are set once for each Player or Space added to the game and then remain read-only.

# **3.3.5 Magic Globals**

There are certain magic globals that are available in any Rule within the program. They are initialized right before the start\_game Rule is executed (see "Structure Of A Bogus Program" below).

#### *3.3.5.1 \_player*

As mentioned above, the Players array contains all Players in the game, in the order in which there were added. The player global is initialized to be NoPlayer, and can be manually changed by any Rule at any time. Any Player (except the NoPlayer) can be assigned to the \_player global.

Changing the current player triggers the end of a turn -- see "Gameplay" section for more details on how the game progresses.

#### *3.3.5.2 \_next*

The next variable always contains the value of the Player in the Players array.

In other words, if num\_players is the number of players in the array, and i is the index of the current player, the following is always true:

next == Players.(  $(i+1)$  % num\_players)

#### *3.3.5.3 \_space*

The space variable always contains the Space occupied by player. Any rule can assign any Space (except the NoSpace) to \_space.

Changing the current space for \_player triggers the execution of that space's Rule -- see "Gameplay" section for more details on how the game progresses.

#### *3.3.5.4 "Null" Values*

Each composite type has a corresponding "null" value, which has the same type as the composite, but which is not equal to any object other than itself. The name of the special null value is the type name preceded by "No": NoCard, NoSpace, or NoPlayer. It is equivalent to an object whose \_name value is guaranteed to be different from any other object.

For example, this statement will always be false:

Player.("Slarti") == NoPlayer;

Another example:

 $p1 = NoPlayer;$  $p1 == NoPlayer$ ; # evalutes to true  $p1 == Player.("Zaphod")$  $p1 == NoPlayer$  # evaluates to false

#### **3.3.6 Arrays**

Arrays are only available the three special composite types. For each of these types, there is a corresponding global array, identified by the type name followed by the letter s.

The arrays can be accessed in two ways:

- indexed array elements are numbered starting at 0. Array elements are numbered in the order in which they were added to the array
- associative array elements are accessed by the name string specified when the element was first added to the array.

Array elements can be accessed using a subscript enclosed in parentheses. The subscript can be one of two types:

- int the index of the desired element
- stringthe \_name of the desired element

Note that the order of the array elements cannot change once the game has been initialized. Similarly, \_name values cannot be changed after the Player or Space is added to the array.

# **3.3.7 Dice**

The Die type represents a fair die with an arbitrary number of sides n, numbered 1 through n. A Die is rolled simply by writing:

roll(expr)

Where expr is any expression with an integer value.

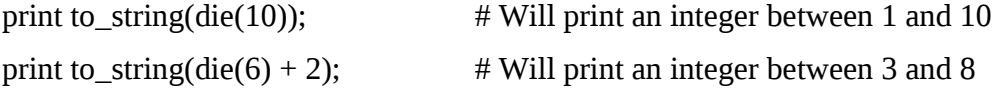

#### *3.4 Expressions*

All Bogus expressions are terminated with a semicolon, and each expression has a value in one of the primitive types. Expressions can serve as a operands for one of the operators listed below, and an operator may return a value different from the types of its operands.

Note that all expressions have a type, and no coersion or automatic type conversions are performed. Types can be explicitly converted using the conversion operators listed later in this section.

#### 3.4.1 Assignment Operator

Assignments are performed using equals sign.

An assignment takes the form:

 $\langle\text{assignment}\rangle \rightarrow \langle\text{value}\rangle = \langle\text{expr}\rangle$ 

Where <lvalue> is either:

a. the name of an existing variable

b. the name of the member of a composite type

c. the name of a new variable

If the lvalue is a. or b., then its type must match the type of the expression value on the right of the equals sign.

If the lvalue is c., then the assignment also serves as the declaration of the variable within the current scope (see scoping rules for more details). The type of the new variable is determined by the type of the expression on the left side.

#### 3.4.2 Concatenation Operator

The concatenation operator is a binary operator taking two string expressions as operands.

 $<$ str1> +  $<$ str2>

The value of a concatenation expression is a string containing all of  $\langle \text{str1} \rangle$  followed immediately by all of <str2>.

Since the concatentation operator takes only string as arguments, to concatenate any other types together (e.g. string and int), you must convert the non-string operand expression to a string using the appropriate conversion operator.

#### 3.4.3 Arithmetic Operators

The binary arithmetic operators  $+$ ,  $-$ ,  $*$ , and / are used in their standard arithmetic sense.

The first four operators may be applied either to two integers or two floats. To operate on two operands of different types, one will have to be explictly converted to match the other.

#### 3.4.4 Comparison Operators

#### $\lt$ ,  $\gt$ ,  $\lt$ =,  $\approx$ ,  $\gt$ ,  $\approx$ =, !=

== and != can also do string comparison (are strings' contents identical).

The comparison operators test some relation between the two operands and their value is a bool reflecting the outcome of the test.

All the comparison operators can be used on two numbers of the same type: either two integers or two floating point values.

The == and != operators can also be used to compare two bool values or two string values.

For two bools,  $==$  is true if and only if both operands have the same truth value.  $!=$  is true if and only if both operands have different truth values.

For two strings, == is true if and only if the operands are identical; specifically, if both operands have the same length and the same character at very position. != is true if and only if the operands are not identical.

# 3.4.5 Logical Operators

&&, ||, unary !

Logical operators can take only bool values as arguments. The && operator has a true value if and only if both operands are true. The || operator has a true value if and only if at least one operand is true.

Both binary logical operators use lazy evaluation:

- if the expression on the left of && is false, the expression on the right will not be evaluated
- if the expression on the left of  $\parallel$  is true, the expression on the right will not be evaluated

# **3.4.6 I/O operators**

The read keyword takes no operands and reads input from standard input, up to the first newline character. Its expression value is the string that was read, except for the terminating newline.

The print operator prints its operand to standard output and returns the operand. The operand must be a string, any other types must be converted. Note that the print operator has lower precedence than most other operators, so an expression such as

print "You have \$" + float\_to\_string \_player.money + " remaining"

will print exactly what you would expect.

#### **3.4.7 Member Access Operator**

The dot (".") operator is a special operator, in that it doesn't take two operands of matching types.

Generally, the dot is used to access a specific member of a larger object. It is used in two different ways:

To access the member of an array:

Players.(1), accesses the player at element

# **3.4.8 Type Conversions**

The following operators return the value of their operand, but with a different type.

to\_string - converts integer or float to a string

to\_int - converts string or float to a string. The float has its decimal component truncated.

to\_float - converts an int or string to a float

#### *3.5 Statements*

#### 3.5.1 Conditional Statements

The if/else statement is used to conditionally execute a block of code.

The structure of an if/else statement is:

 $\langle$ if-stmt> -> if ( $\langle$ conditional>) { $\langle$ stmt-list> } $\langle$ else-stmt>

<else-stmt> -> <nothing> | else { <stmt-list> } | else <if-stmt>

<conditional> -> <boolean-expr>

So the following are valid if statements or if/else compound statements:

```
if (happy)
{
       print "not happy";
}
if( poet == "Vogon")
{
       print "plug your ears"
}
else if (poet == "Grunthos The Flatulent")
{
```

```
print "head for a different planet"
}
else
{
       print "Poem is safe"
}
```
*3.5.1.1 Loops*

The only loop in Bogus is the while loop.

The structure of a while loop is:

```
\langlewhile-loop> -> while (\langleconditional>) {\langlestmt-list>}
```
When the while loop is reached, the conditional is evaluated. If the value is true, the statements in <stmt-list> are evaluated. After the last statement, the conditional is evaluated again, and so on.

Example:

```
while(val < 6 * 9)
{
       print "not there yet"
       val = val + 1;}
```
# **3.5.2 draw keyword**

The draw keyword draws the next card from the deck, and executes the Rule associated with that card.

Conceptually, the deck is an array of Cards, and the game engine remembers the index of the last card "drawn". Each time draw is called, the following occurs:

If index is equal to last element in array

Shuffle deck

set index equal to -1

Increment index

Execute rule at the card pointed to by index.

A draw statement can occur inside any rule. When it occurs, the next card is drawn, its rule is executed, and then execution resumes with the statement following the draw.

#### **3.5.3 exit keyword**

The exit keyword immediately terminates the program and causes the interpreter to exit.

# *3.6 Scoping rules*

All variables in Bogus are lexically scoped. Each variables is visible from the point when then they are first declared. Variables remain visible until the end of the block in which they were declared. The outermost scope, which is outside of any braces, is referred to here as "global scope".

The body of a Rule is also treated as a regular block. Any variables that have been declared in global scope prior to the Rule definition are visible within that rule.

# **3.6.1 Masking prior declarations**

An inner scope may declare a variable with the same name as as variable that already exists in an enclosing scope. When this occurs, the variable in the inner scope masks the variable in the outer scope until the end of the innermost enclosing block.

Note that the inner variable declaration must be preceded by the "local" keyword; otherwise, the parser has no way to know that you're attempting to declare a local variable, not just assign a new value to the variable in the outer scope.

This is best clarified by an example:

```
my var = 6if(true)
{
     print my_var; \# prints 6
     my_var = my_var * 9; * # change value of outer my_var to 54
     print my_var; # prints 54
     \alpha local my_var = 32; \mu masks outer my_var, sets local copy of my_var to 32
     print my_var; # prints 32
}
print my_var; \# prints 54
```
Notes on usage of the "local" keyword:

- 1. Placing the local keyword before a variable declaration in global scope is valid syntax, but the local keyword is ignored.
- 2. Placing the local keyword before an assignment statement that is not a variable declaration that is, when assigning to a variable that has already been declared in the innermost enclosing scope -- is a syntax error.

# *3.7 Rules*

A Rule is a procedure that can be associated with a Space or a Card. Each rule is assigned to one or more spaces or cards. Rules are automatically invoked by the game engine as described in the "Gameplayer" section below.

The structure of a Rule is:

 $\{$  <  $\{$   $\{$   $\{$   $\}$   $\}$   $\{$   $\{$   $\{$   $\}$   $\}$   $\{$   $\{$   $\{$   $\{$   $\}$   $\}$   $\}$   $\{$   $\{$   $\{$   $\}$   $\}$   $\{$   $\{$   $\}$   $\{$   $\}$   $\{$   $\{$   $\}$   $\{$   $\}$   $\{$   $\{$   $\{$   $\}$   $\{$   $\}$   $\{$   $\{$   $\}$   $\{$   $\{$ 

The statements in the Rule's body are evaluated in order until the last statement is complete ("falling off the end") or until the "end" statement is encountered.

Valid <rule-name>s are any valid identifier. Note that there are two special Rule names:

- start\_game which is executed once at the beinning of the game before any other rules
- start turn which is evaluated at the beginning of each turn (see "Gameplay" section)

#### *3.8 Structure Of A Bogus Program*

A Bogus program contains the following elements in order:

- 1. Definitions of composite types:
	- 1. Player
	- 2. Space
	- 3. Card
- 2. Global variable declarations
- 3. Definition of start\_game rule
- 4. Definition of start\_turn rule
- 5. Definitions of all other rules

# **3.8.1 Composite Type Definitions**

All composite types must be defined, in order, at the beginning of the program. If desired, a composite type maybe defined to have no members (other than the built-in members). The types must be defined in this order:

Player has colour(string), money (float);

Space has price(float), rent(float);

Card has nothing;  $\#$  Empty definition

# **3.8.2 Global variables**

All global variables must be declared and initialized by an assignment expression.

#### **3.8.3 Rules**

Rules may be declared in any order, except for start\_game and start\_turn must be the first two, and must appear in that order.

#### *3.9 Gameplay*

When the program executes, the following algorithm will be executed by the interpreter:

# **3.9.1 Initialization**

All arrays will be initialized as empty.

All global variables will be created and initialized.

Magic variables will be initialized as follows:

\_player = NoPlayer

 $_{\text{next}}$  = NoPlayer

 $_$ space = NoSpace

The start\_game Rule will be executed. When the start\_game rule is complete, \_player must not be equal to NoPlayer, or the game will exit with an error.

# **3.9.2 Taking turns**

The following loop will repeat until an error occurs or until an exit statement is executed:

- 1. Execute start\_turn rule
- 2. If \_space has been assigned to since start\_turn was called, execute Rule \_space.\_rule

Note that the game engine never automatically changes \_player (current player); this must be done explicitly by a Rule.

# **4 Project Plan**

The project started with the initial idea, and was moved forward by sketching out implementations of the board games Candyland and Trivial Pursuit. Completing those sketches led to all the details of the language as listed in the reference manual. The next step was to write a scanner that could handle the basic skeleton of a program -- the composite type declartions, global declarations and rules. Next came implementing the call to the start name rule, which meant that basic Bogus program could now run.

Once basic Bogus programs could run, I wrote the very simple test suite and some tests of basic expressions and control flow statements. The test suite was particularly helpful when writing the code to handle the local and global symbol tables -- first I wrote the tests, then continued to tweak the code until all variables were resolved as expected, resulting in the expect output.

The remaining step would have been to implement the actual game play engine the moves the game along and invokes rules as needed, as well as the code to provide the values of the "magic" globals as game play advances.

# **5 Architecture**

The entire program is just a few components:

- 1. scanner.mll scans and tokenizes the input programmer
- 2. parser.mly reads tokens from scanner and builds abstract syntax tree
- 3. interpret.ml traverses syntax tree, does all type checking, and builds symbol tables of variables and rules. Then it begins the game engine, which successively invokes the rules as necessary until the game ends.

# **6 Testing**

The testing suite was very simple:

The script run-tests.sh reads all .bog files in the test/ subdirectory, runs them using the Bogus interpreter, and compares the output to a manually-verified output file. Each output file has the same name as the test program it is for, but with the ,out extension.

Here's the output of a run of run-tests.sh:

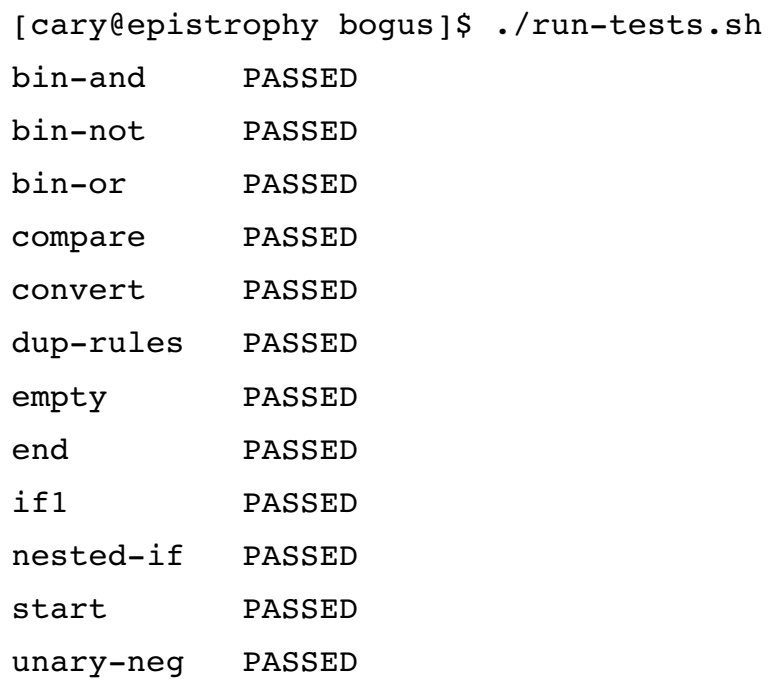

All tests SUCCEED

Here are some example tests:

```
bin-not.bog:
Player has none; 
Space has none; 
Card has none; 
rule start_game 
{ 
    a = 1;   ## Tests ! operator, should print FALSE 
        print "Testing not test: "; 
         if( !true ) 
         { 
                 print "TRUE\n"; 
         } 
         else 
         { 
                 print "FALSE\n"; 
         } 
      ## Tests ! operator, and order of operations. should print TRUE 
         ## Expression is equivalent to (! (3 == 2)) 
         print "Testing not test: "; 
     if( 1 \ 3 == 2)
         { 
                 print "TRUE\n"; 
         } 
         else 
         { 
                  print "FALSE\n"; 
         } 
         ## Tests ! operator, and order of operations. should print TRUE 
     ## Expression is equivalent to ( (! (3 == 2)) || true )
         print "Testing not test: ";
```

```
if( ! 3 == 2 || true)    { 
print "TRUE\n";
    } 
    else 
    { 
        print "FALSE\n"; 
    }
```
}

```
convert.bog :
Player has none; 
Space has none; 
Card has none; 
rule start_game 
{ 
        ## String conversions 
    int1 = 42;float1 = 6.9;
    bool1 = false;    str1 = "Don't Panic"; 
        # Test int 
    print to_string(int1) + "\n\times";
    print to string(42) + "\n";
        # Test float 
    print to string(floatl) + "\n";
    print to string(6.9) + "\n";
        # Test bool 
    print to string(bool1) + "\n";
    print to string(false) + "\n\times";
    print to string(true) + "\n";
        ## Int conversions 
    # string -> int
    if(intl == to int("42")) # Should be equal
        { 
         print "intl == to int(\"42\")\n";
        }
```

```
else 
         { 
         print "int1 != to int(\lceil"42\")\n";
         } 
     if(int1 == to int("43")) # Shouldn't be equal    { 
         print "intl == to int(\"42\")\n";
         } 
         else 
         { 
         print "intl != to int(\lceil"42\")\n";
         } 
      # float > int 
    if(intl == to int(42.9)) # Should be equal
         { 
         print "intl == to int(42.9)\n";
         } 
        else 
         { 
         print "intl != to int(42.9)\n";
         } 
   if(-17 == to int(-17.1)) # Shouldn't be equal
         { 
         print "-17 == to int(-17.1)\n";
         } 
        else 
         { 
         print "-17 == to int(-17.1)\n";
         } 
      # This should fail with exception 
    print to int("7a");
```
}

# **7 Lessons Learned**

Despite my best efforts to keep the language small, it seemed to keep growing as I tried to give it enough features to actually make it work. By the time it was done, I didn't have enough time to complete the implementation. In retrospect, especially given the limited time I had available, I would have chosen a simpler idea for the language. Even a simple board game language needed a lot of features to make it practical to write an actually interesting game.

# **8 Appendix - Code Listing**

```
ast.mli:
type op = Add | Sub | Mult | Div |  Equal | Neq | Less | Leq |
Greater | Geq 
type lazyop = And \vert Or
type expr =
        IntLit of int
    | BoolLit of bool
    | StringLit of string
    | FloatLit of float
    | Id of string
    | Binop of expr * op * expr
    | LazyBinop of expr * lazyop * expr
    | Assign of string * expr * bool
    | Call of string * expr list
    | Draw
    | Read
    | Noexpr
    | Negate of expr
    | ToString of expr
    | ToInt of expr
    | ToFloat of expr
    | Not of expr
type stmt =
        Block of stmt list
    | Expr of expr
    | If of expr * stmt * stmt
    | While of expr * stmt
    | Print of expr
    | End
```

```
  | Exit
type t =    Bool
    | Int
    | Float
    | String
type rule_decl = \{    rname : string;
        (* locals : string list; *)
        body : stmt list
}
type comp_decl_member = {
        mname : string ;
        mtype : t
}
type comp decl = {    cname : string ;
        cmembers : comp_decl_member list
}
type program = comp_decl list * stmt list * rule_decl list
```

```
scanner.mll:
{ open Parser }
rule token = parse
  [\begin{array}{ccc} \cdot & \cdot & \cdot \\ \cdot & \cdot & \cdot \\ \end{array}] \hspace{0.2cm} \{ \hspace{0.2cm} \text{token} \hspace{0.2cm} \text{lexbuf} \hspace{0.2cm} \}| '#' { comment lexbuf }
| '(' \t{LPARENT} )| ' )' { RPAREN }
\vert '{' \{ LBRACE }
|\cdot\rangle' { RBRACE }
| ';' { SEMI }
| ','      { COMMA }
| '+'      { PLUS }
| ' -' { MINUS }
 | '*'      { TIMES }
| ' / ' { DIVIDE }
| '"'      { string_lit "" lexbuf }
\vert '=' { ASSIGN }
| "==" {EQ}}
| " !=" \{ NEQ \}| '<'      { LT }
| "\leq=" \{ \text{LEQ } \}| ">"      { GT }
| ">="     { GEQ }
| "&&"     { AND }
| " || " " " "| "!"      { NOT }
| "bool"   { BOOL }
| "draw"   { DRAW }
| "else"   { ELSE }
| "end"    { END }
| "exit"   { EXIT }
| "false"  { FALSE }
| "float"  { FLOAT }
```

```
| "has" \{ HAS \}\vert "if" \{ \text{ IF } \}\vert "int" \{ INT \}| "local"  { LOCAL }
| "none"   { NONE }
| "print"  { PRINT }
| "read"   { READ }
| "rule"   { RULE }
| "string" { STRING }
| "true"   { TRUE }
| "while"  { WHILE }
| "to_string" { TO_STRING }
| "to_int" { TO_INT }
| "to_float" { TO_FLOAT }
| [ '0'-'9' ]+ as value { INTLIT(int_of_string(value)) }
\begin{vmatrix} 1 & 0' - 9' & 1' \\ 1 & 0' - 9' & 1 \end{vmatrix} +'.' \begin{vmatrix} 1 & 0' - 9' \\ 0 & 1' \end{vmatrix} as value
{ FLOATLIT(float_of_string(value)) }
| [ '0''9' ]*'.'[ '0''9' ]+ as value
{ FLOATLIT(float_of_string(value)) }
\int [a'-z' 'A'-'z'] [a'-'z' 'A'-'z' ' -' z' ' -' 0' -'9' ]* as value
{ ID(value) } 
| eof      { EOF }
| as char { raise (Failure("illegal character " ^ Char.escaped
char)) }
and string lit str = parse
  "\\" 		 { escaped char str lexbuf }
| "\""                       { STRINGLIT(str) }
| "\n"                      {raise (Failure("multiline string
literals not
allowed, input character #" ^ (string of int (Lexing.lexeme start
lexbuf)) }
\int_{0}^{x} '\\' '\n' '"' ]+ as part { string lit (str ^ part) lexbuf }
and escaped char str = parse[ '"' ] { string lit (str ^ "\"") lexbuf }
```

```
\vert [ 'n' ] { string_lit (str ^ "\n") lexbuf }
| [ 'r' ] \{ string\_lit (str ^ " \r" ) \text{ lexbuf } \}| [ 't' ]     { string_lit (str ^ "\t") lexbuf }
| eof          { raise (Failure("Unterminated string literal")) }
| as char \{ raise (Failure("Invalid escape character \"\\" ^
Char.escaped char)) }
```
and comment = parse '\n' { token lexbuf } | \_ { comment lexbuf } parser.mly: %{ open Ast %} %token SEMI LPAREN RPAREN LBRACE RBRACE COMMA %token PLUS MINUS TIMES DIVIDE ASSIGN %token AND OR NOT %token EQ NEQ LT LEQ GT GEQ %token PRINT READ %token TO\_STRING TO\_INT TO\_FLOAT %token IF ELSE FOR WHILE INT DRAW END EXIT FALSE HAS LOCAL TRUE RULE NONE %token BOOL INT FLOAT STRING %token <int> INTLIT %token <string> STRINGLIT %token <float> FLOATLIT %token <string> ID %token EOF %nonassoc NOELSE %nonassoc ELSE %left ASSIGN %left AND OR %left NOT %left EQ NEQ %left LT GT LEQ GEQ %left PLUS MINUS %left TIMES DIVIDE %left NEG %start program %type <Ast.program> program

```
program:
    all comp decls global decls rule decls { $1, $2, $3 }
all comp decls:
        comp_decl1 comp_decl1 comp_decl1 { [ $1 ; $2 ; $3 ] }
comp_decl1:
        ID HAS comp_member_list_opt SEMI
        { { \t{cname} = $1;
             cmembers = $3 }} }
comp_member_list_opt:
        NONE { [] }
    | comp_member_list { List.rev $1 }
comp_member_list:
    comp member { [$1] }
    | comp_member_list COMMA comp_member { $3 :: $1 }
comp_member:
    ID LPAREN prim type RPAREN { { mname = $1; mtype = $3 } }
prim_type:
        BOOL    { Bool }
    | INT     { Int }
    | FLOAT   { Float }
    | STRING  { String }
global_decls:
        { [] }
    | assign_list     { List.rev $1 }
assign_list:
```

```
assignment { [$1] }
  | assign list assignment \{ $2 : : $1 \}assignment:
        ID ASSIGN expr SEMI   { Expr(Assign ($1, $3, false)) }
rule_decls:
        { [] }
  | rule decls rule decl \{ $2 : : $1 \}rule_decl:
      RULE ID LBRACE stmt_list RBRACE
     \{ \text{ } \text{rname} = $2; \}body = List.rev $4}stmt_list:
   /* nothing */ { [] }
    | stmt_list stmt { $2 :: $1 }
stmt:
    expr SEMI { Expr(\$1) }
    | LBRACE stmt_list RBRACE { Block(List.rev $2) }
    | IF LPAREN expr RPAREN stmt %prec NOELSE { If($3, $5, Block([])) }
    | IF LPAREN expr RPAREN stmt ELSE stmt    { If($3, $5, $7) }
    | WHILE LPAREN expr RPAREN stmt { While($3, $5) }
    | PRINT expr SEMI      { Print($2) }
    | END SEMI { End }
    | EXIT SEMI { Exit }
expr:
    INTLIT { IntLit($1) }
```
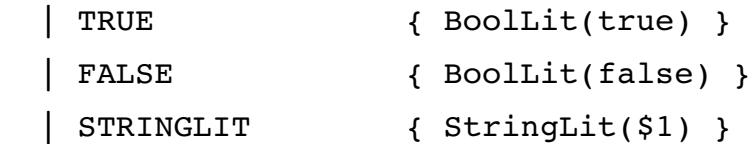

 | FLOATLIT { FloatLit (\$1) }  $\vert$  ID  $\{ \text{Id}(\$1)\ \}$  $\begin{array}{ccc} \mid & \text{READ} \\ \mid & \text{Read} \end{array}$ | TO STRING LPAREN expr RPAREN { ToString(\$3) } | TO INT LPAREN expr RPAREN { ToInt(\$3) } | TO FLOAT LPAREN expr RPAREN { ToFloat(\$3) }  $\vert$  expr PLUS expr { Binop(\$1, Add, \$3) } | expr MINUS expr { Binop(\$1, Sub, \$3) } | expr TIMES expr { Binop(\$1, Mult, \$3) } | expr DIVIDE expr { Binop(\$1, Div,  $$3)$  }  $\vert$  expr EQ expr { Binop(\$1, Equal, \$3) }  $\vert$  expr NEQ expr { Binop(\$1, Neq, \$3) }  $\vert$  expr LT expr { Binop(\$1, Less, \$3) }  $\vert$  expr LEQ expr { Binop(\$1, Leq, \$3) } | expr GT expr { Binop(\$1, Greater, \$3) } | expr GEQ expr { Binop(\$1, Geq, \$3) } | expr AND expr { LazyBinop(\$1, And, \$3) }  $\vert$  expr OR expr { LazyBinop(\$1, Or, \$3) } | NOT expr { Not (\$2) } | MINUS expr %prec NEG { Negate (\$2) } | ID ASSIGN expr { Assign(\$1, \$3, false) } | LOCAL ID ASSIGN expr { Assign(\$2, \$4, true) } | LPAREN expr RPAREN { \$2 }

```
interpret.ml:
open Ast
type exvals = (* expression value *)    VInt of int
    | VFloat of float
    | VString of string
    | VBool of bool
    | VNothing
let exval to string ex = match (ex) with
  VInt ex -> string of int ex
| VFloat ex > string_of_float ex
| VString ex > ex
| VBool ex > if ex = true then "true" else "false"
| VNothing -> "nothing";;
module NameMap = Map.Make(struct
  type t = string
  let compare x y = Pervasives.compare x yend)
type exval = { v: exvals ; t : t }
(* exception ReturnException of int * int NameMap.t *)
exception ReturnException of exvals * exvals NameMap.t
(* Main entry point: run a program *)
let run (program) =
    let (comps,globals,rules) = program
```

```
  (* Put rule declarations in a symbol table *)
  let rule decls = List.fold left
       (fun rules rdecl ->
                     if NameMap.mem rdecl.rname rules then
                              raise(Failure("Error: multiple declarations for rule "
                              rdecl.rname))
                     else
                              NameMap.add rdecl.rname rdecl rules
             ) NameMap.empty rules
    in
    (* Invoke a function and return an updated global symbol table *)
    let rec call rdecl globals =
         (* Evaluate an expression and return (value, updated environment)
*)
        let rec eval env = function
        IntLit(1) \rightarrow VInt 1, env
       | BoolLit(1) \rightarrow VBool 1, env
       | StringLit(1) -> VString 1, env
       | FloatLit(1) \rightarrow VFloat 1, env
       | Noexpr -> VNothing, env (* must be non-zero for the for loop
predicate *)
       | Id(var) \rightarrow  let locals, globals = env in
          if NameMap.mem var locals then
              (NameMap.find var locals), env
          else if NameMap.mem var globals then
              (NameMap.find var globals), env
          else raise (Failure ("undeclared identifier " ^ var))
```

```
| LazyBinop(e1, op, e2) \rightarrow
```
in

 $\hat{\phantom{1}}$ 

```
let v1, env = eval env el in
                       (match op with
               And \rightarrow (match v1 with
                    VBool(true) ->
                          let v2, env = eval env e2 in
                                              (match v2 with
                              VBool(true) -> VBool(true), env
                                                     | VBool(false) > VBool(false), env
                              | _ -> raise (Failure("Only bool expressions
can be used with &&
                                                       operator")) )
                                | VBool(false) > VBool(false), env
                  | \rightarrow raise (Failure("Only bool expressions can be
used with &&
                                operator")) )
             | Or -> (match v1 with
               VBool(false) ->
                    let v2, env = eval env e2 in                (match v2 with
                         VBool(true) -> VBool(true), env
                                            | VBool(false) > VBool(false), env
                         | -> raise (Failure("Only bool expressions can
be used with &&
                                             operator")) )
                                | VBool(true) > VBool(true), env
                  | -> raise (Failure("Only bool expressions can be
used with &&
                                operator")) )
\overline{\phantom{a}}| Binop(e1, op, e2) \rightarrowlet v1, env = eval env el in
             let v2, env = eval env e2 in
           (match op with
           Add \rightarrow (match (v1, v2) with
```

```
(VInt v1, VInt v2) \rightarrow VInt (v1 + v2)
                | (VFloat v1, VFloat v2) -> VFloat (v1 +. v2)
                | (VString v1, VString v2) -> VString (v1 \degree v2)
                              | (VBool _ , _) > raise (Failure ("Invalid argument to
+ operator"))
                \left( \begin{array}{cc} | & ( \_ \cdot \_ ) \end{array} \right) -> raise (Failure("Operands to + operator don't
have matching
        types")))
        | Sub -> (match (v1,v2) with
                  (VInt v1, VInt v2) \rightarrow VInt (v1 - v2)
                | (VFloat v1, VFloat v2) -> VFloat (v1 -. v2)
                \vert ( (VInt \vert | VFloat \vert), \vert) -> raise (Failure("Operands
to - operator don't have matching
        types"))
                (, ) -> raise (Failure ("Invalid argument to -
operator")))
        | Mult \rightarrow (match (v1, v2) with
                  (VInt v1, VInt v2) \rightarrow VInt (v1 * v2)
                | (VFloat v1, VFloat v2) -> VFloat (v1 *. v2)
                | ( (VInt _ | VFloat _), _) -> raise (Failure("Operands
to * operator don't have matching
        types"))
                | (-,-) -> raise (Failure ("Invalid argument to *
operator")))
        | Div \rightarrow (match (v1, v2) with
                  (VInt v1, VInt v2) \rightarrow VInt (v1 / v2)
                | (VFloat v1, VFloat v2) -> VFloat (v1 \ell. v2)
                              | ( (VInt _ | VFloat _), _) > raise (Failure("Operands
to * operator don't have matching
        types"))
                | (-,-) -> raise (Failure ("Invalid argument to *
operator")))
```

```
| Equal \rightarrow (match(v1,v2) with
                   (VInt v1, VInt v2) \rightarrow VBool (v1 = v2)
                 | (VFloat v1, VFloat v2) -> VBool (v1 = v2)
                | (VBool v1, VBool v2) -> VBool (v1 = v2)
                | (VString v1, VString v2) -> VBool (v1 = v2)
                              | (_,_) > raise (Failure ("Trying to compare values of
different
                              types")))
        | Neq \rightarrow (match (v1, v2) with
                   (VInt v1, VInt v2) \rightarrow VBool (v1 \leftrightarrow v2)
                 | (VFloat v1, VFloat v2) -> VBool (v1 <> v2)
                 | (VBool v1, VBool v2) -> VBool (v1 \langle v1 \rangle| (VString v1, VString v2) -> VBool (v1 <> v2)
                 (, ) -> raise (Failure ("Trying to compare values of
different
                              types")))
        | Less \rightarrow (match (v1, v2) with
                   (VInt v1, VInt v2) \rightarrow VBool (v1 < v2)
                 | (VFloat v1, VFloat v2) -> VBool (v1 < v2)
                 | ( (VString _ | VBool _), _) -> raise
(Failure("Invalid type for
                              comparison"))
                |(<sub>_</sub>, | -> raise (Failure ("Trying to compare values of
different
                              types")))
        | Leq \rightarrow (match (v1, v2) with
                   (VInt v1, VInt v2) \rightarrow VBool (v1 \leq v2)
                 | (VFloat v1, VFloat v2) -> VBool (v1 <= v2)
                 | ( (VString | VBool ), ) -> raise
(Failure("Invalid type for
                              comparison"))
                (, ) -> raise (Failure ("Trying to compare values of
different
```

```
              types")))
        | Greater \rightarrow (match (v1, v2) with
                    (VInt v1, VInt v2) \rightarrow VBool (v1 > v2)
                 | (VFloat v1, VFloat v2) -> VBool (v1 > v2)
                 \vert ( (VString \vert VBool \vert), \vert) -> raise
(Failure("Invalid type for
                               comparison"))
                 (, ) -> raise (Failure ("Trying to compare values of
different
                               types")))
        | Geq \rightarrow (match (v1, v2) with
                   (VInt v1, VInt v2) \rightarrow VBool (v1 \geq v2)
                 | (VFloat v1, VFloat v2) -> VBool (v1 >= v2)
                 | ( (VString | VBool ), ) -> raise
(Failure("Invalid type for
                               comparison"))
                 (, ) -> raise (Failure ("Trying to compare values of
different
                               types")))
                  ), env
       | Negate(e) ->
              let v, (locals, globals) = eval env e in
                           (match v with
               (VInt V1) -> VInt(-V1)| (VFloat v1) \rightarrow VFloat(-. v1)
                             -> raise(Failure("Attempting to negate non-
numeric
                      value"))
                          ), env
       | Not(e) \rightarrowlet v, (locals, globals) = eval env e in
                           (match v with
               (VBool \ v1) -> VBool(not v1)
```

```
| \longrightarrow raise(Failure("Trying to apply boolean !
to
            non-boolean value"))
                           ), env
        | Assign(var, e, local) \rightarrowlet do assign (vname, exp, map) = (
                               if (not (NameMap.mem vname map)) then  (* New
declaration *)
                                    NameMap.add var exp map
                               else
                                    (match (NameMap.find vname map, exp) with
                           (VInt v1, VInt v2)          >  NameMap.add var exp map
                       | (VFloat v1, VFloat v2)      >  NameMap.add var exp map
                       | (VString v1, VString v2)    >  NameMap.add var exp map
                       | (VBool v1, VBool v2)        >  NameMap.add var exp map
                       | (VNothing, _)               >  NameMap.add var exp map
             | (-,-) -> raise (Failure ("Type error: attempting to
assign
                           incompatible types"))) (* end match *)
            ) (* end do assign *)          in
        let v, (locals, globals) = eval env e in
                      if local then
                                    if NameMap.mem var locals then
                                             raise (Failure ("Tried to redeclare local
variable"))
                                    else (* need to check type before assigning *)
                                             (* v, (NameMap.add var v locals, globals) *)
                                    v, (do_assign (var, v, locals), globals)
          else if NameMap.mem var locals then  (* Assign to local *)
                                    v, (do_assign (var, v, locals), globals)
                      else if NameMap.mem var globals then   (* Assign to global
*)
                                    v, (locals, do_assign(var, v, globals))
```

```
          else                             (* Declare new local *)
                                  v, (do_assign (var, v, locals), globals)
     | ToString(e) \rightarrowlet v, env = eval env e in
                          (match v with
              (VInt e) -> VString(string of int e), env
                      | (VFloat e) > VString(string_of_float e), env
                      | (VBool e) > VString(if e = true then "true" else
"false"), env
                      | (VString e) > VString(e), env
                      | _ > raise (Failure("Type error: invalid type passed to
to string"))
            )
     | ToInt(e) \rightarrowlet v, env = eval env e in
                          (match v with
              (VInt e) \rightarrow VInt(e), env
            | (VFloat e) \rightarrow VInt(truncate e), env
                      | (VString e) > VInt(int_of_string e), env
            | -> raise (Failure("Type error: invalid type passed to
to int"))
            )
     | ToFloat(e) \rightarrowlet v, env = eval env e in
                          (match v with
              (VInt e) \rightarrow VFloat(float e), env
            | (VFloat e) -> VFloat(e), env
                      | (VString e) > VFloat(float_of_string e), env
            | -> raise (Failure("Type error: invalid type passed to
to float"))
\overline{\phantom{a}}| Read -> VString(input line stdin), env
     | Call(, ) -> raise(Failure("Call() not implemented"))
     | Draw -> raise(Failure("Draw not implemented"))
```

```
    (* Execute a statement and return an updated environment *)
         let rec exec env = function
      Block(stmts) -> List.fold left exec env stmts
       | Expr(e) \rightarrow let \overline{\phantom{a}}, env = eval env e in env
       | If(e, s1, s2) \rightarrowlet v, env = eval env e in
                      (match v with
            VBool b \rightarrow exec env (if b then s1 else s2)
                     -> raise(Failure("Invalid condition: all
conditionals must
                      have boolean values")))
       | While(e, s) \rightarrow  let rec loop env =
          let v, env = eval env e in
                      (match v with
              VBool b \rightarrow if b then loop (exec env s) else env
                        -> raise(Failure("Invalid condition: all
conditionals must
                                                 have boolean values")))
          in loop env
       | Print(e) ->
                               let str,env = eval env e
                               in
                               (match (str) with
                 (VString str) -> print string str ; flush stdout; env
               | -> print string "Not Printing String" ; raise
(Failure("Trying to a print a value that isn't a
                          string")) )
       | End \rightarrowlet v, (locals, qlobals) = eval env Noexpr in (* Do
nothing, but get globals *)
```
in

```
              raise(ReturnException(v,globals))
```

```
print string "Exit called\n" ; exit 0; NameMap.empty,
NameMap.empty 
        in
        (* Enter the function: bind actual values to formal arguments *)
        (* Execute each statement in sequence, return updated global
symbol table *)
    snd (List.fold left exec (NameMap.empty, globals) rdecl.body)
    (* Run a program: initialize global variables to VNothing, find and
run "main" *)
    in let globs = 
      List.fold left (fun gmap x \rightarrow          (match x with
             Expr(Assign(var, , )) -> NameMap.add var VNothing gmap
                              -> raise(Failure("Fatal error: global
declarations
                         contain a statement that isn't an assignment")) )
            ) NameMap.empty globals
    in let globs = 
      call {rname = ""; body = globals} globs(* inlet = NameMap.iter (fun k v -> print endline k ) globs *)
    in
    if NameMap.mem "start game" rule decls then
        try
            call (NameMap.find "start_game" rule_decls) globs
        with
        ReturnException(v,qlobals) -> (qlobals)
        else
            raise(Failure("start_game rule not defined"))
            (*
    in try
```
 $|$  Exit  $-$ >

 call (NameMap.find "main" func\_decls) [] globals with Not\_found -> raise (Failure ("did not find the main() function") $)$ 

\*)

```
bogus.ml:
let print = false
let =    if Array.length Sys.argv != 2 then
        (print_endline ("usage: " ^ Sys.argv.(0) ^ " source-file") ;
exit 0)
```

```
let =let sourcefile = Sys.argv.(1) in
   let infile = open_in sourcefile in
 (*let lexbuf = Lexing.from channel stdin in *)
let lexbuf = Lexing.from_channel infile in
    let program = Parser.program Scanner.token lexbuf in
```
ignore (Interpret.run program)